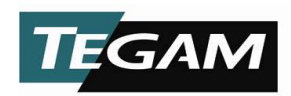

## PS-Cal v4.x

Parameter Descriptions and Valid Input Values

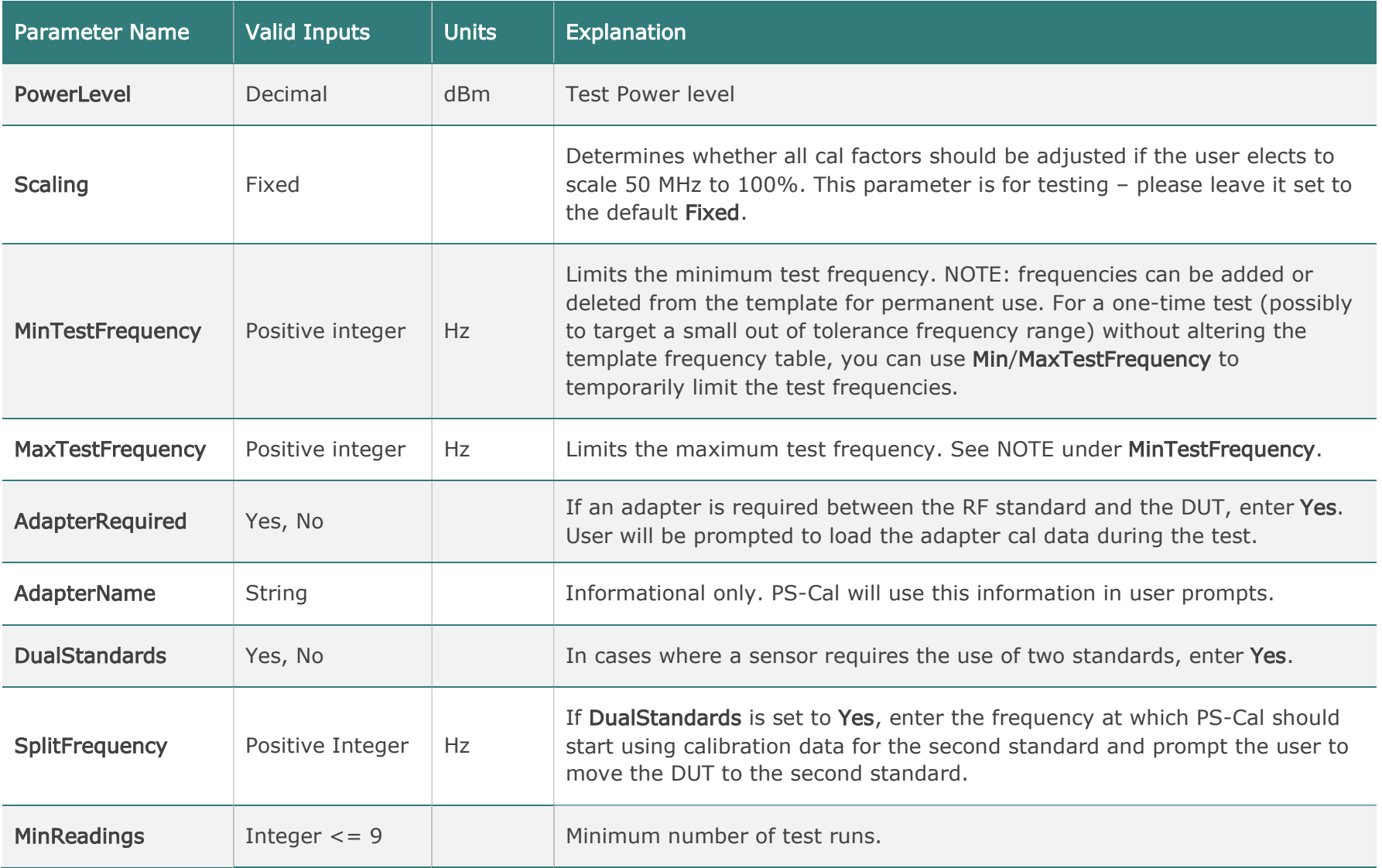

20190827

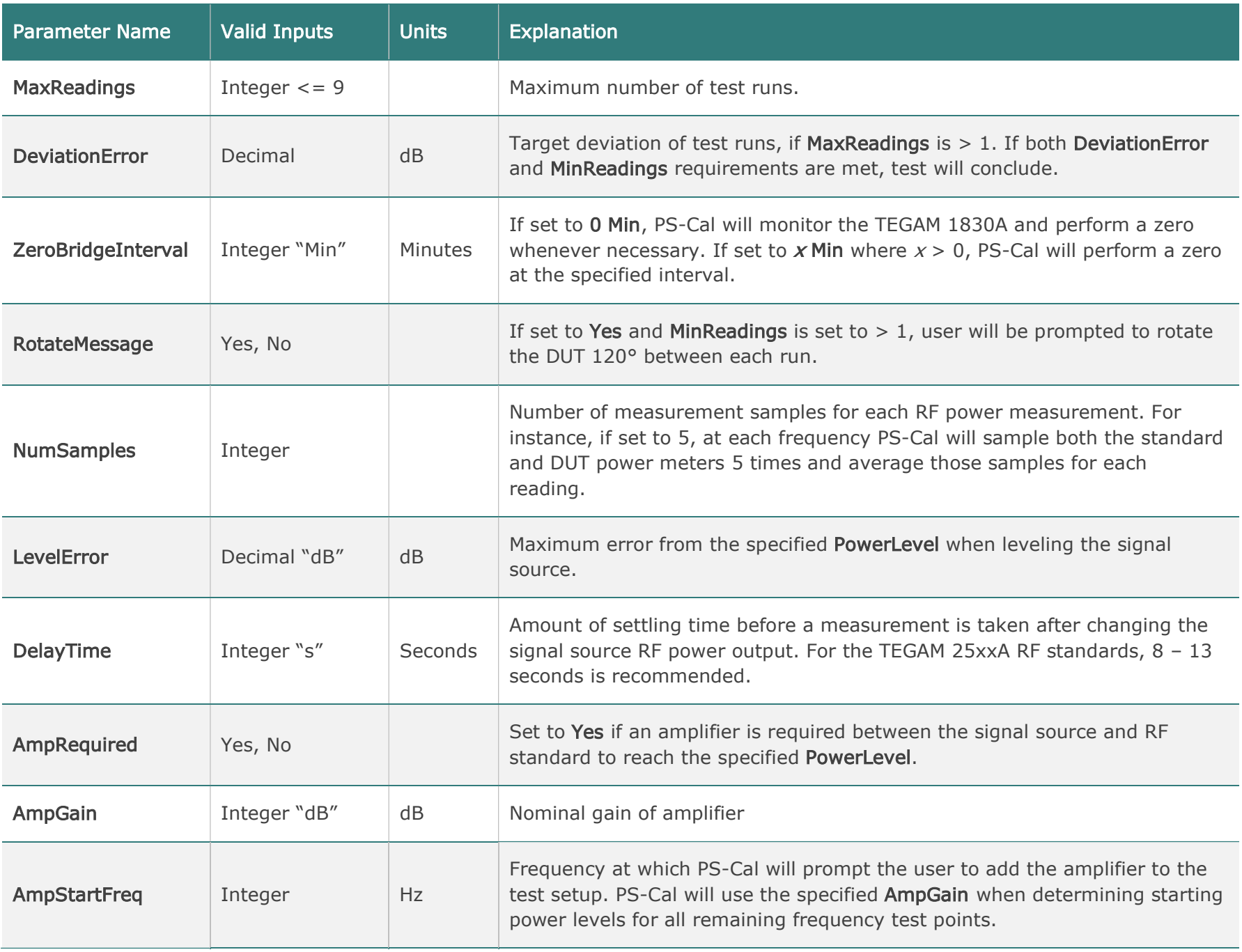

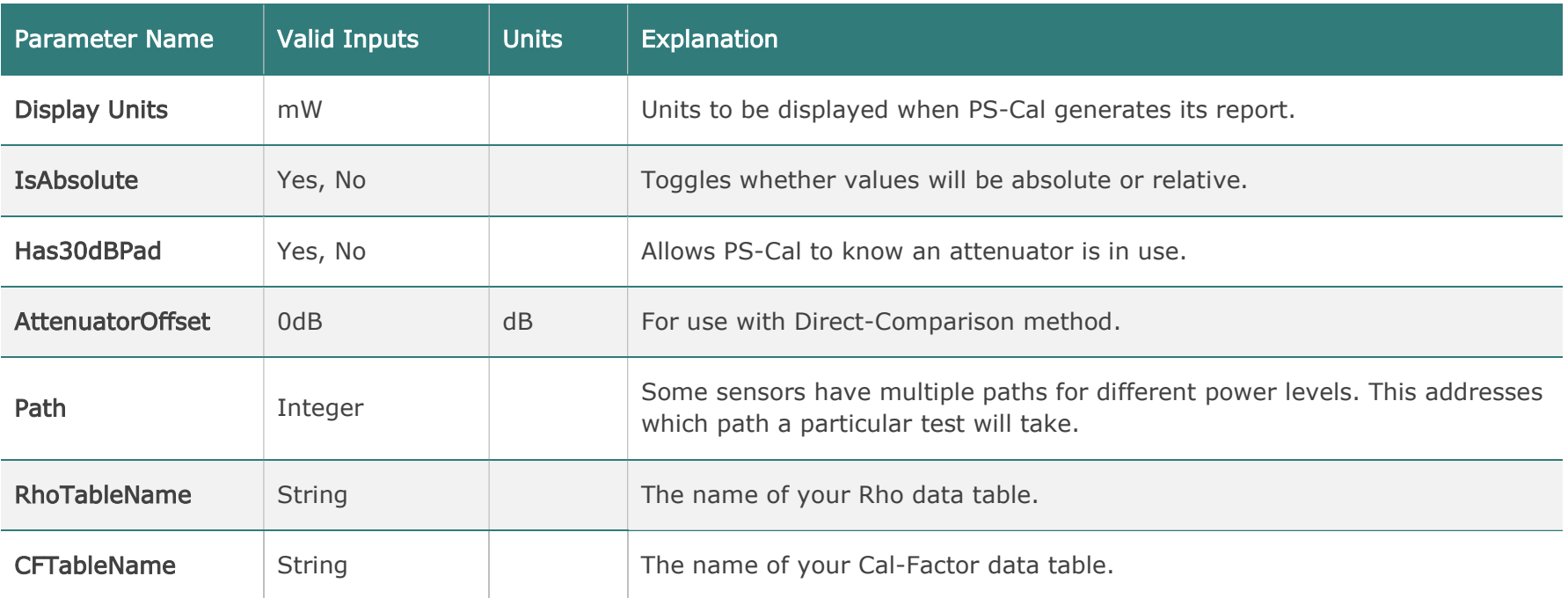